# コンピュータ科学実験第1 ソフトウェア実験

第2週説明資料

#### 重要な注意事項

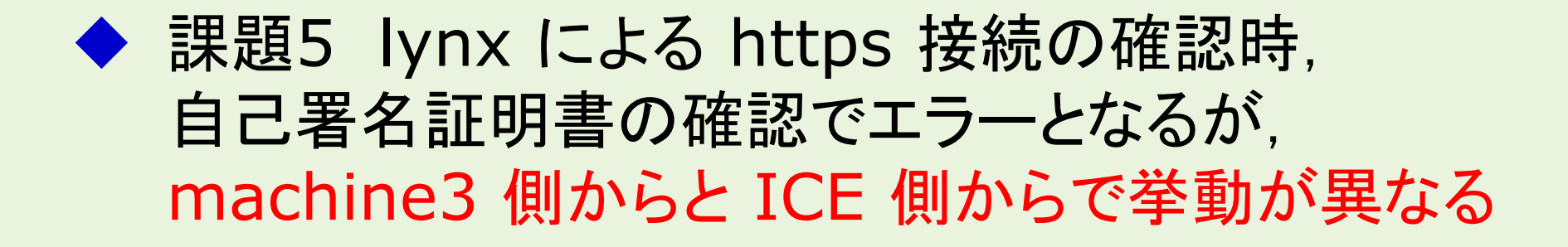

SSLエラー: ホスト~が cert(CN~)と一致しません 続けますか? (y) と 続けますか? (n)

⇒ デフォルト値が異なるが,必ず y を入力 何も考えずに Enter では終了する!

#### 重要な注意事項 (2)

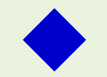

◆ 課題5の4 設定ファイル ssl.conf の修正

(指導書 P.78)

既存の ssl.conf の該当する3行のみを修正

SSLProtocol +TLSv1.2 SSLCertificateFile /etc/pki/tls/certs/server.crt SSLCertificateKeyFile /etc/pki/tls/certs/server.key

他の行は修正する必要がないので注意!

◆ machine2, machine3 は DNS に未登録 IPアドレスを利用

課題4の目的(ルータとWEBサーバのfirewallを設定)

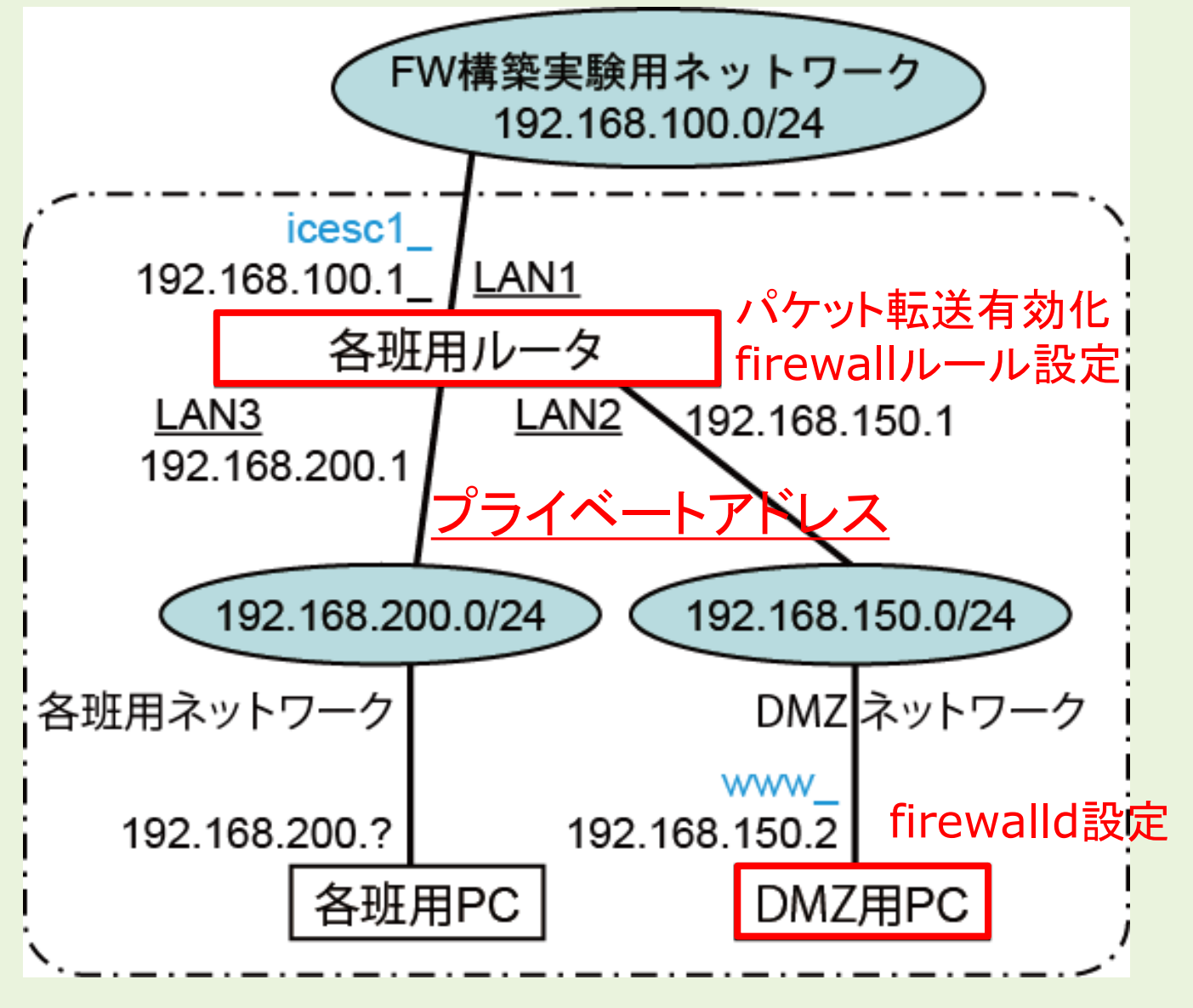

講義資料 コンピュータ科学実験第1

#### OSI 参照モデル(指導書第2章 P.2~)

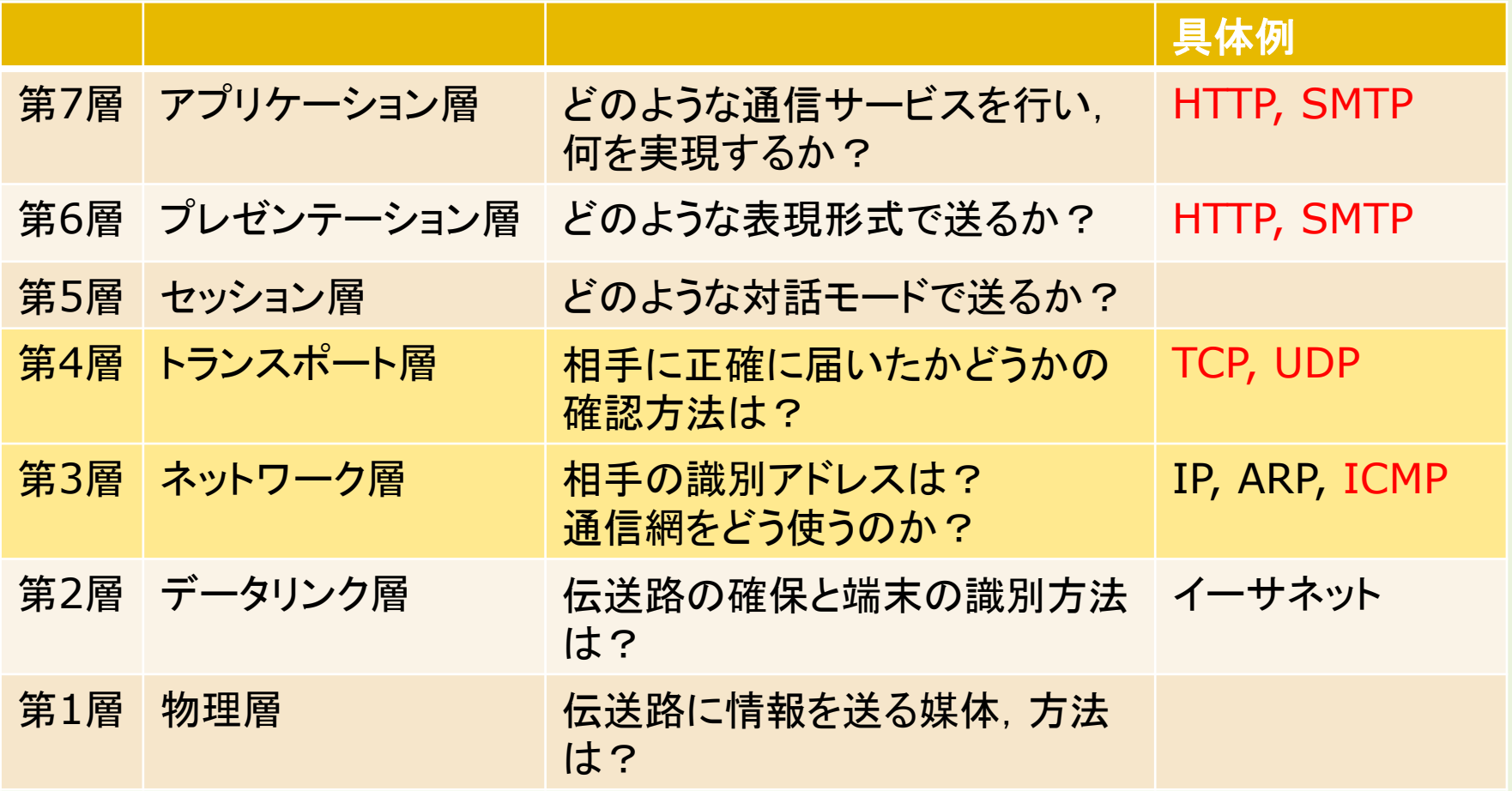

クライアントサーバ方式における通信の特徴

- ➢ クライアント側から通信を開始
- > サーバ側のポート番号・プロトコルは既知
- ▶ クライアント側のポート番号は未定

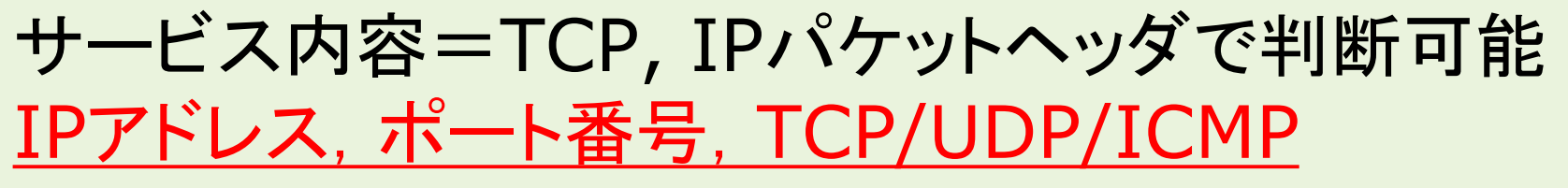

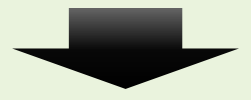

firewall (での許可・拒否)はクライアント側からの 最初のパケットを適切に許可・拒否すれば良い (引き続くパケットは許可で良い)

課題4の内容 (1) (P.71~, P.80~)

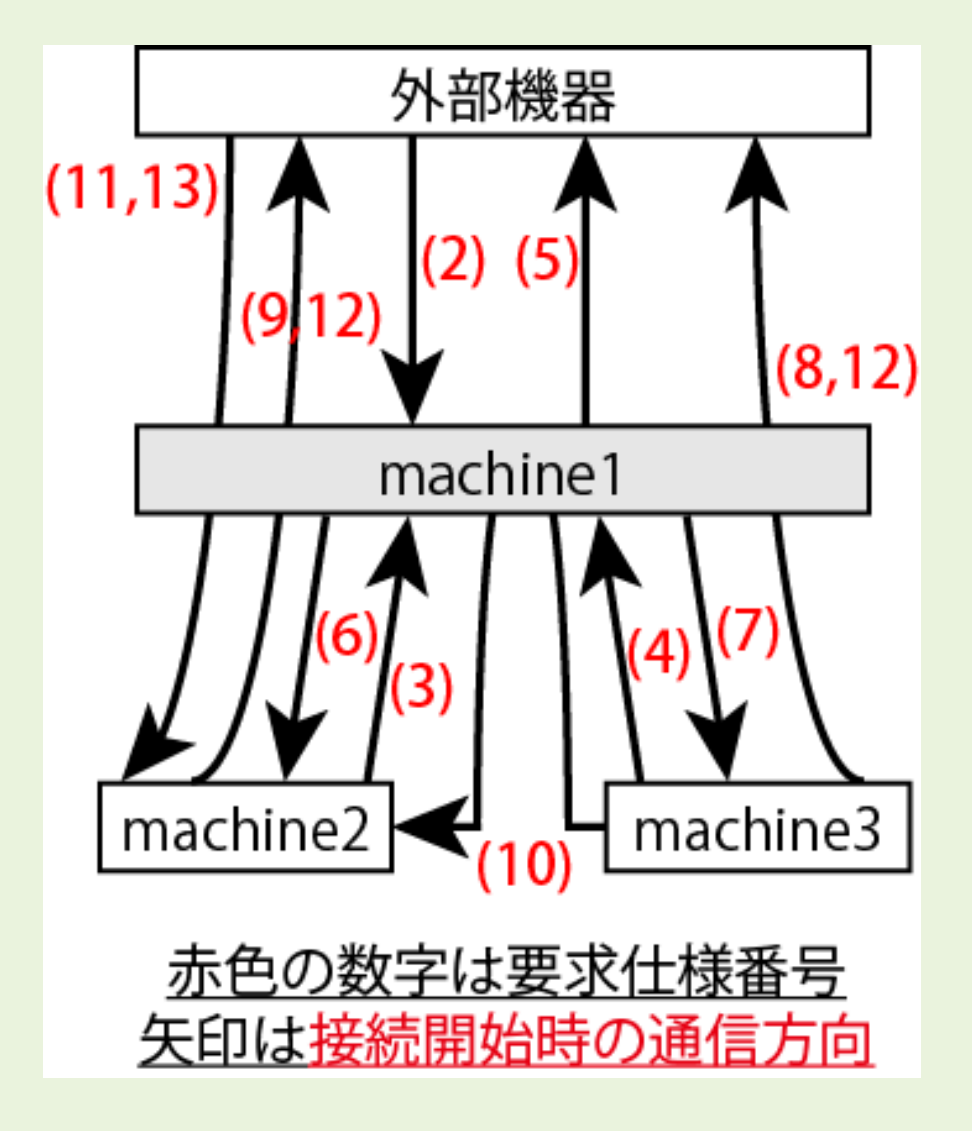

machine1 要求仕様 1~8, 10 は設定済み 通信は双方向を考慮

#### 課題4の内容 (2)

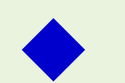

◆ 課題4 ファイアウォール構築 (iptables,firewalld)

- machine1 仕様の 1, 2~8, 10 はサンプルに実装済 目的: FORWARD 9, 11 と NAT 12, 13 を設定する 手順: 各仕様単位で, プロトコル単位で実装・動作確認
- 1. 実装済み部分の動作確認
- 2. 仕様 9, 12 SNAT (DMZ⇒外部)を実装・動作確認 仕様 8, 12 SNAT (ローカル⇒外部) を参考
- 3. 仕様 11 外部⇒DMZ,DNAT 13 を実装 確認は課題5 WWWサーバ起動後
- 4. machine2 は手順に従い,firewalld を設定する

## サンプルは設定のリセット用に保存しておくこと

#### SNAT (POSTROUTING)

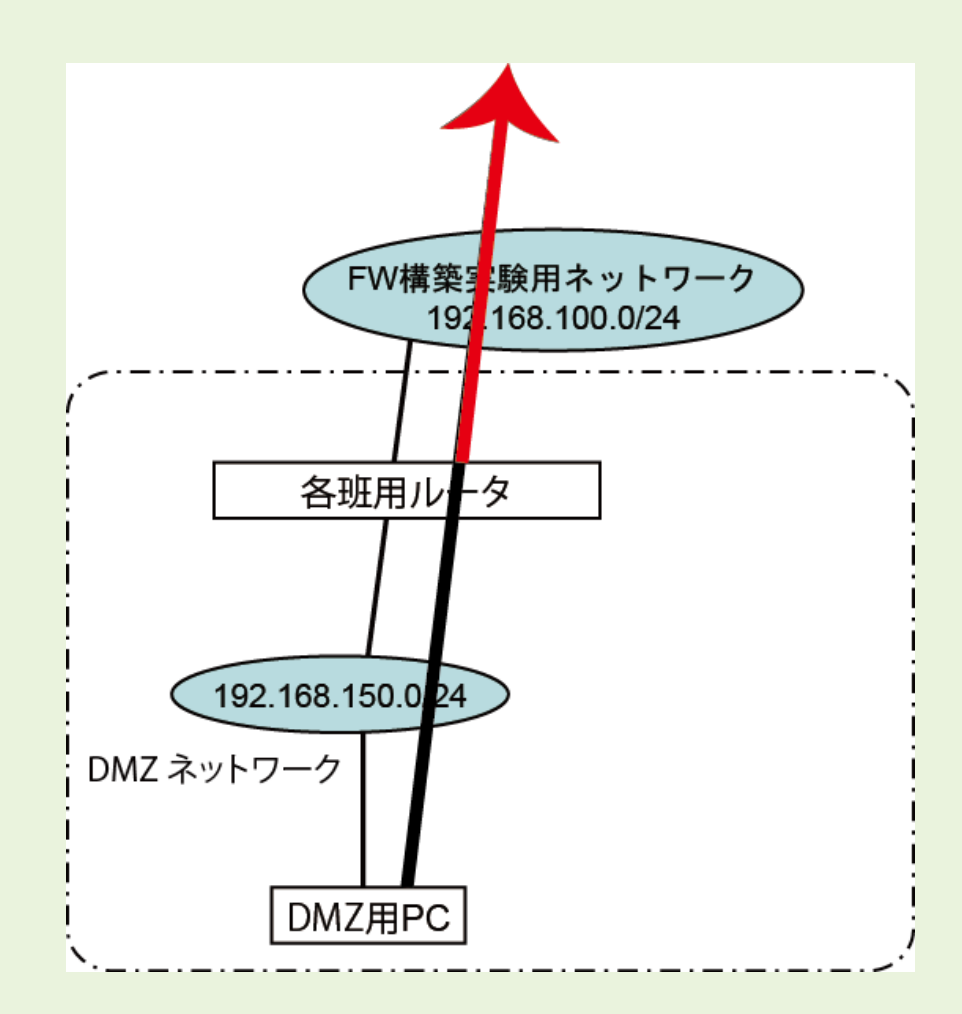

外部ネットワークへの通信時に, source をルータに変更 ⇒ 戻りパケットはルータへ ⇒ ルータから各PCへ

### DNAT (PREROUTING)

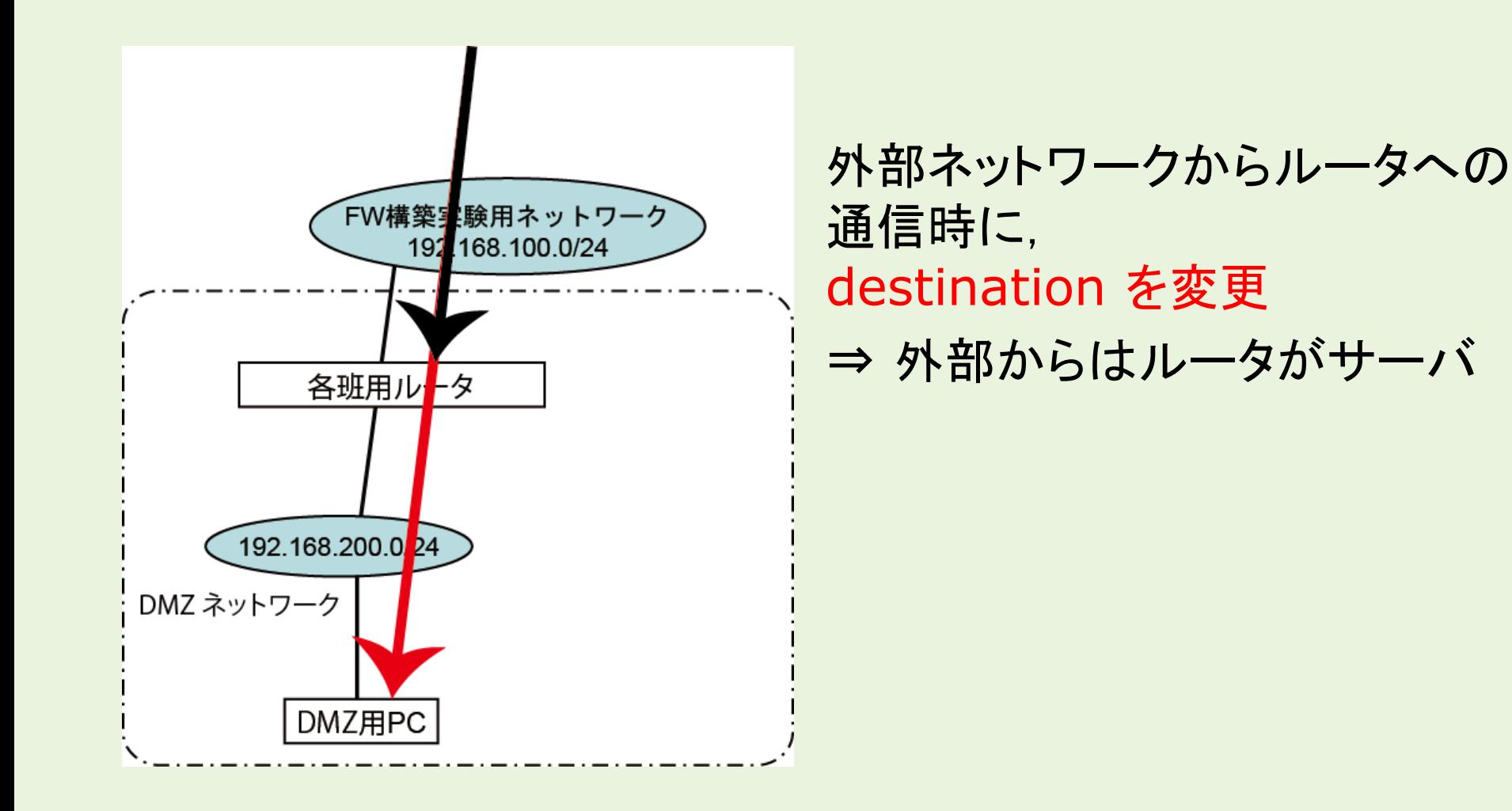

### 課題4の内容 (3)

◆ firewall 設定の確認方法 ① DNS ⇒ host, dig, nslookup コマンド ② SSH ⇒ ssh コマンド ③ ping ⇒ ping コマンド(終了は Ctrl+C) ④ http/https ⇒ lynx (CLI ブラウザ,終了は q) 外部側からの確認は,端末からfirefoxでも可 lynx の場合はサーバ証明書内容確認は諦める ◆ ICE WEB サーバは, http のみ https は情報学研究科の WEB サーバ ◆ 外部側からの確認は, 接続テスト用PC icexs2 や ICE の機器を利用

#### 課題5の内容

## ◆ 課題5 WWW サービスの設定

- 1. Apache WWW サーバのインストール
- 2. TLS 自己署名証明書の作成 指導書 P.44~49 TLS の仕組みを理解
	- ① 秘密鍵の作成
	- ② CSR の作成(CSR 作成のための情報入力)
	- ③ 自分の秘密鍵で署名し,サーバ証明書の作成
- 3. WWW サーバの設定と起動確認 (lynx では証明書の内容は確認できない)

初回レポートについて

- ◆ 課題1~5(課題1~5で1ファイル) 調査課題1~5(各1ページ以上,1~5で1ファイル)
- ◆ 実験結果: script の出力 ⇒ 必要な部分を編集
- ◆ 手順や結果は文章で説明
- ◆ iptables ファイル全文を添付しないこと 今回作成した仕様に関係する部分のみ記載
- ◆ 注意事項 指導書 P.81~
- ◆ 今年度は成績〆切が厳密なため遅れないように

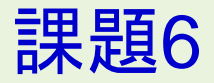

- ◆ HTML, CSS, SQL 等の知識が必要(⇒予習) 指導書 P.87~ にサンプル sample.wsgi
- ◆ 各個人で WEB アプリケションを作成
- ◆ 課題5のWEBサーバが無くても, python のWEBサーバで実行可能 指導書 P.88 参照